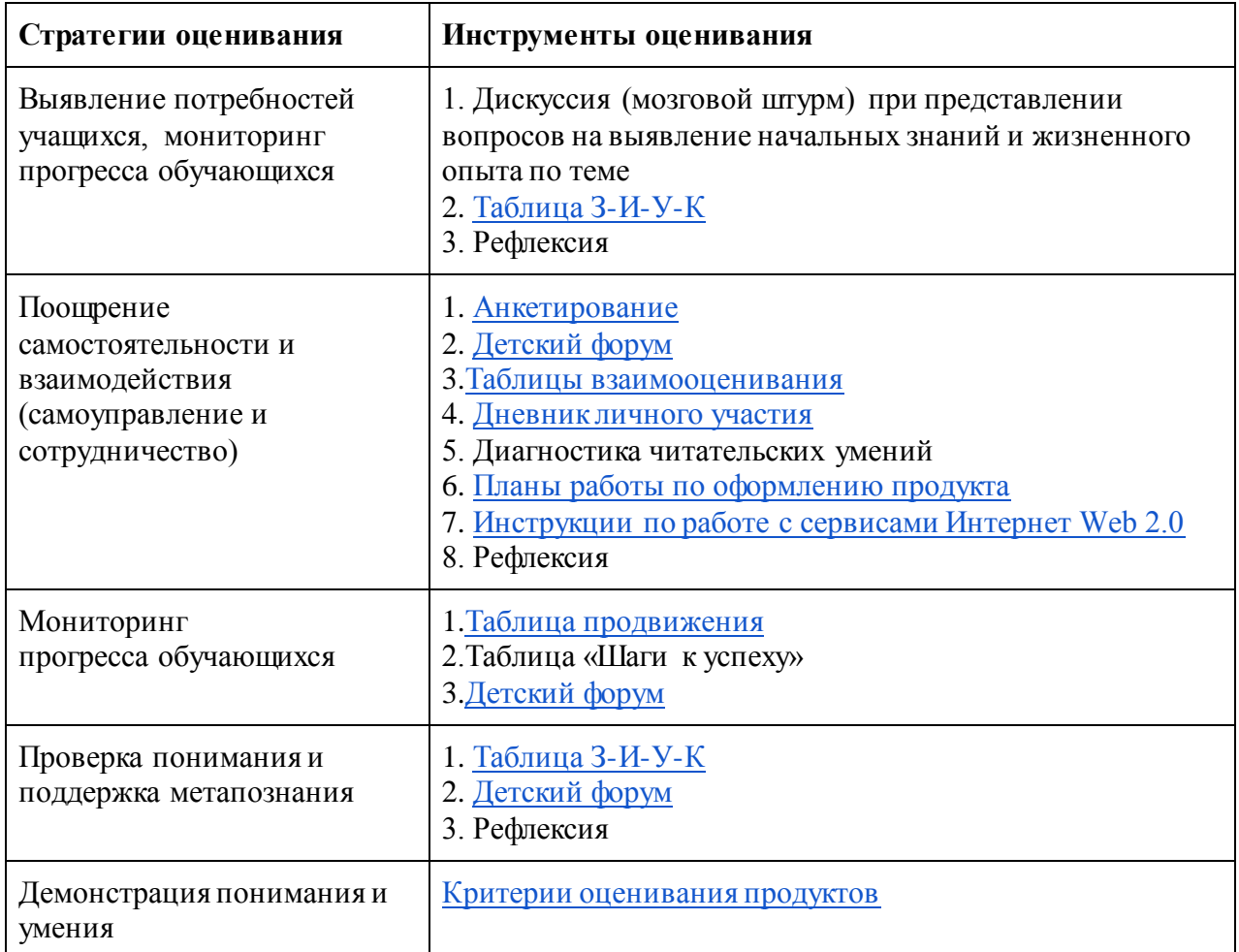

Приложение 2

## *Критерии оценивания продуктов, созданных с помощью сервисов Интернет Web 2.0*

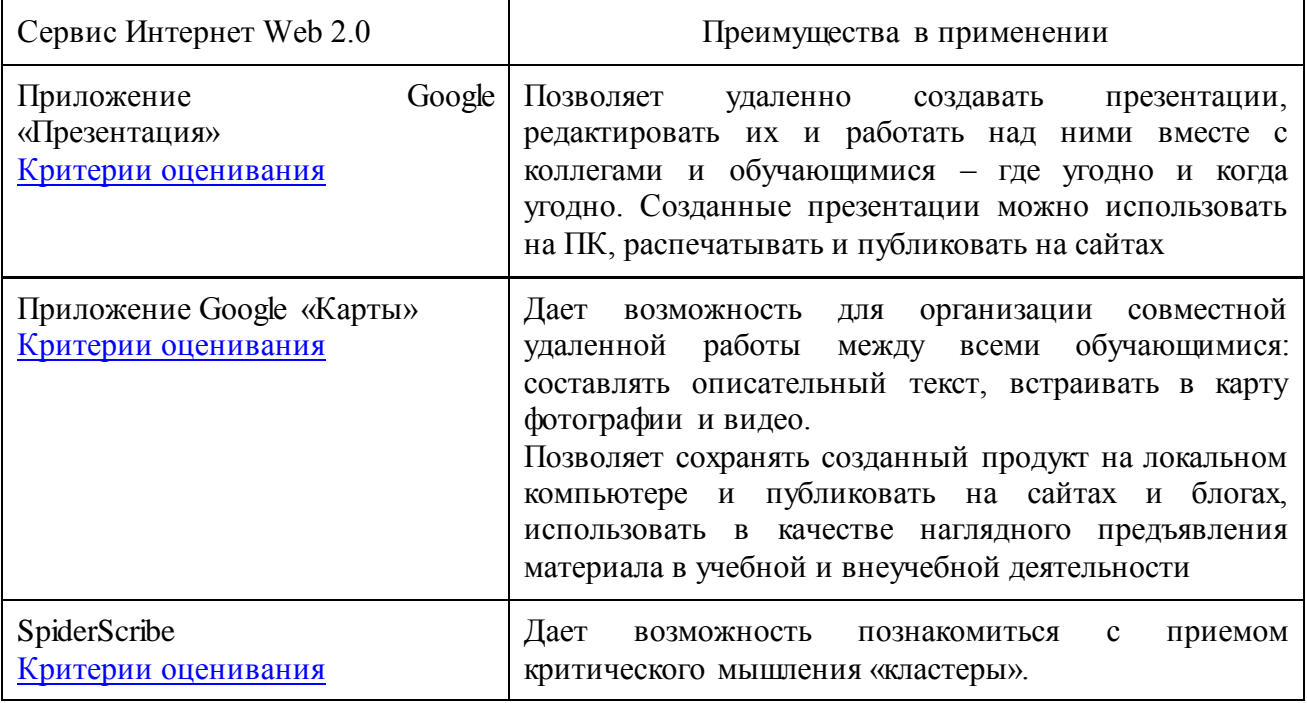

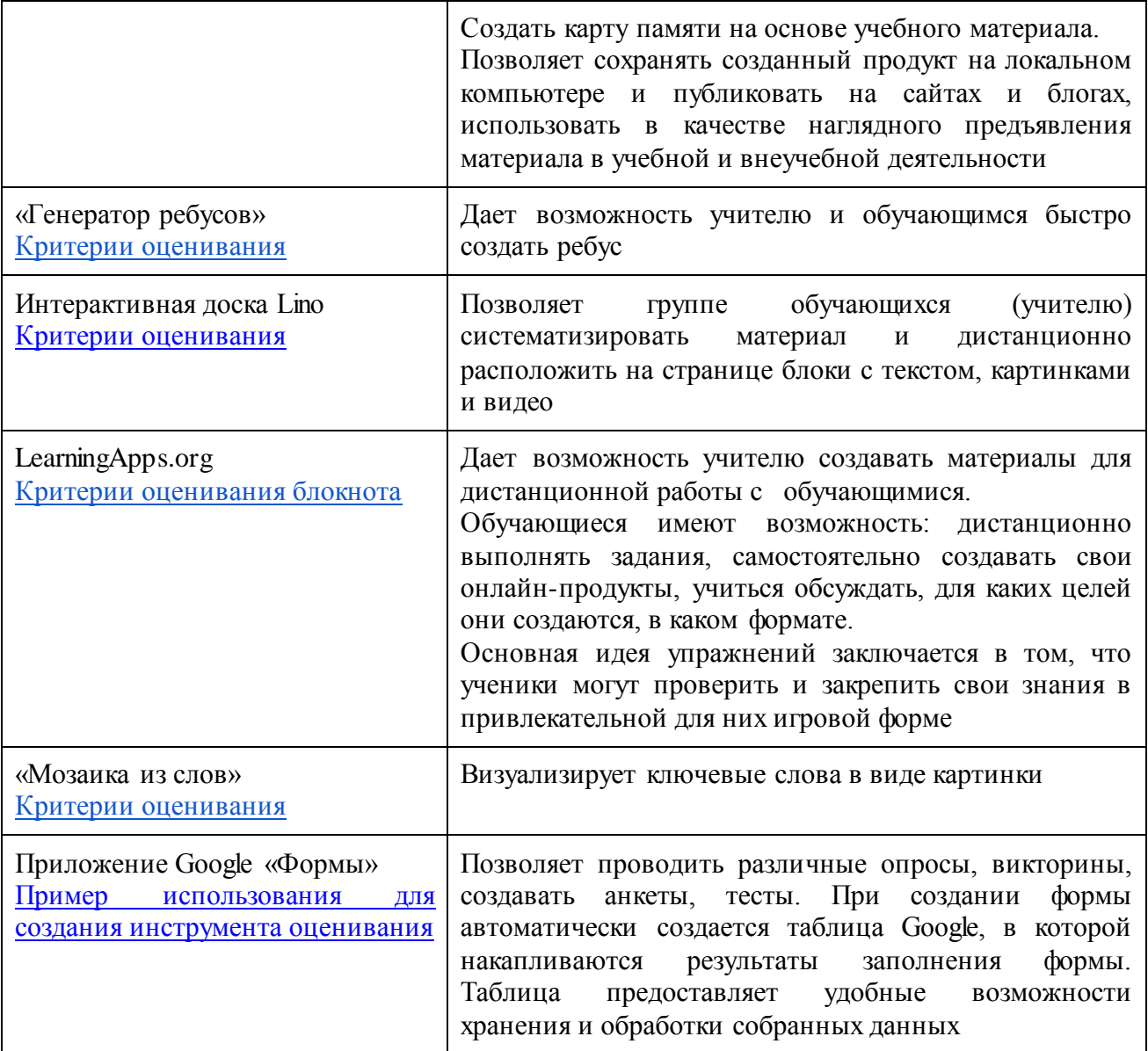